## Autocad the press in pdf opens after plot

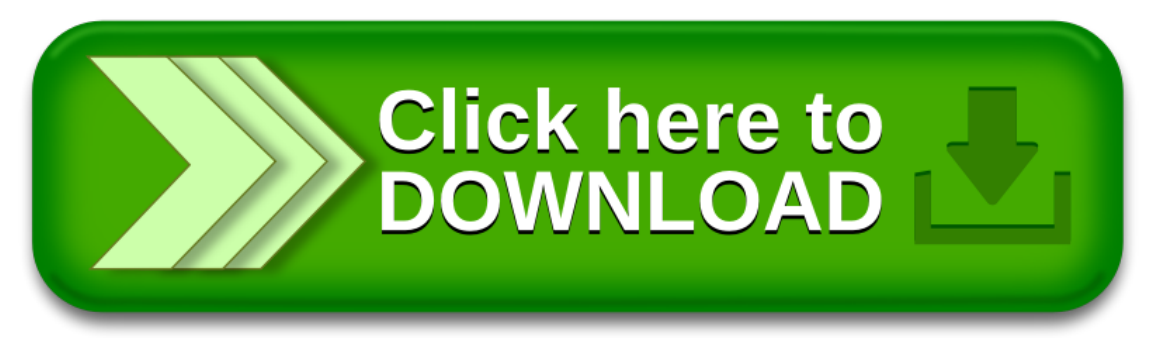